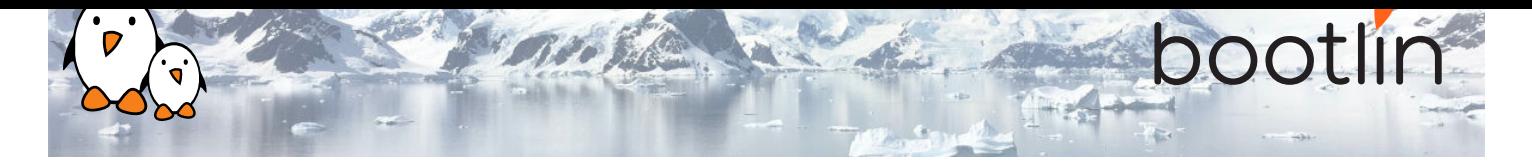

# Formation développement Linux embarqué avec Yocto Project et OpenEmbedded

Séminaire en ligne, 4 sessions de 4 hours Dernière mise à jour : 26 April 2024

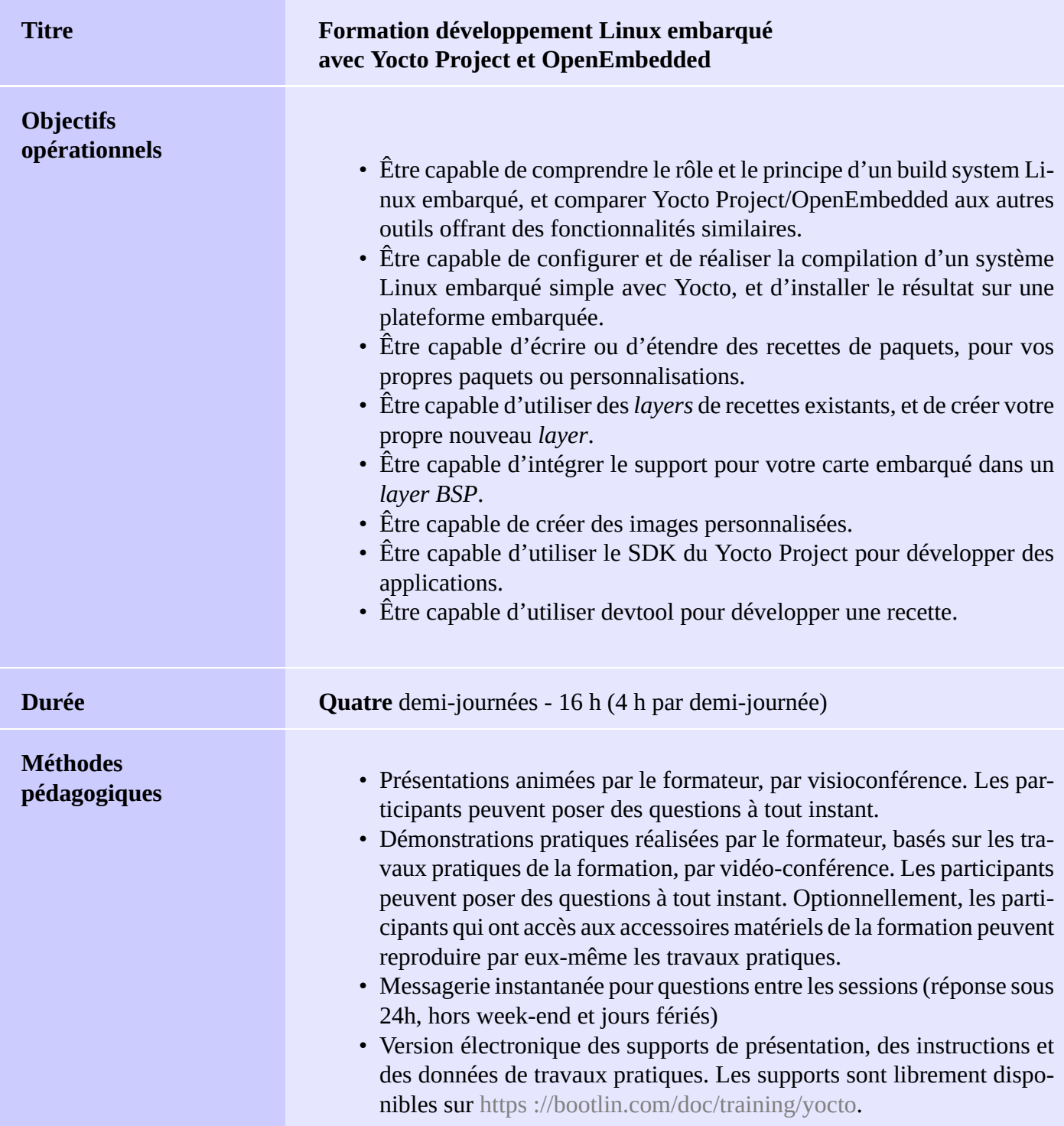

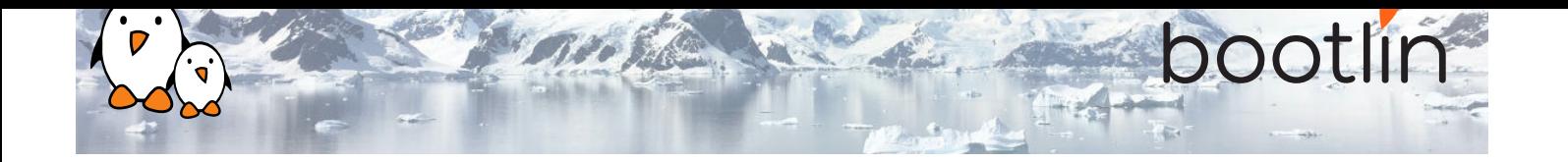

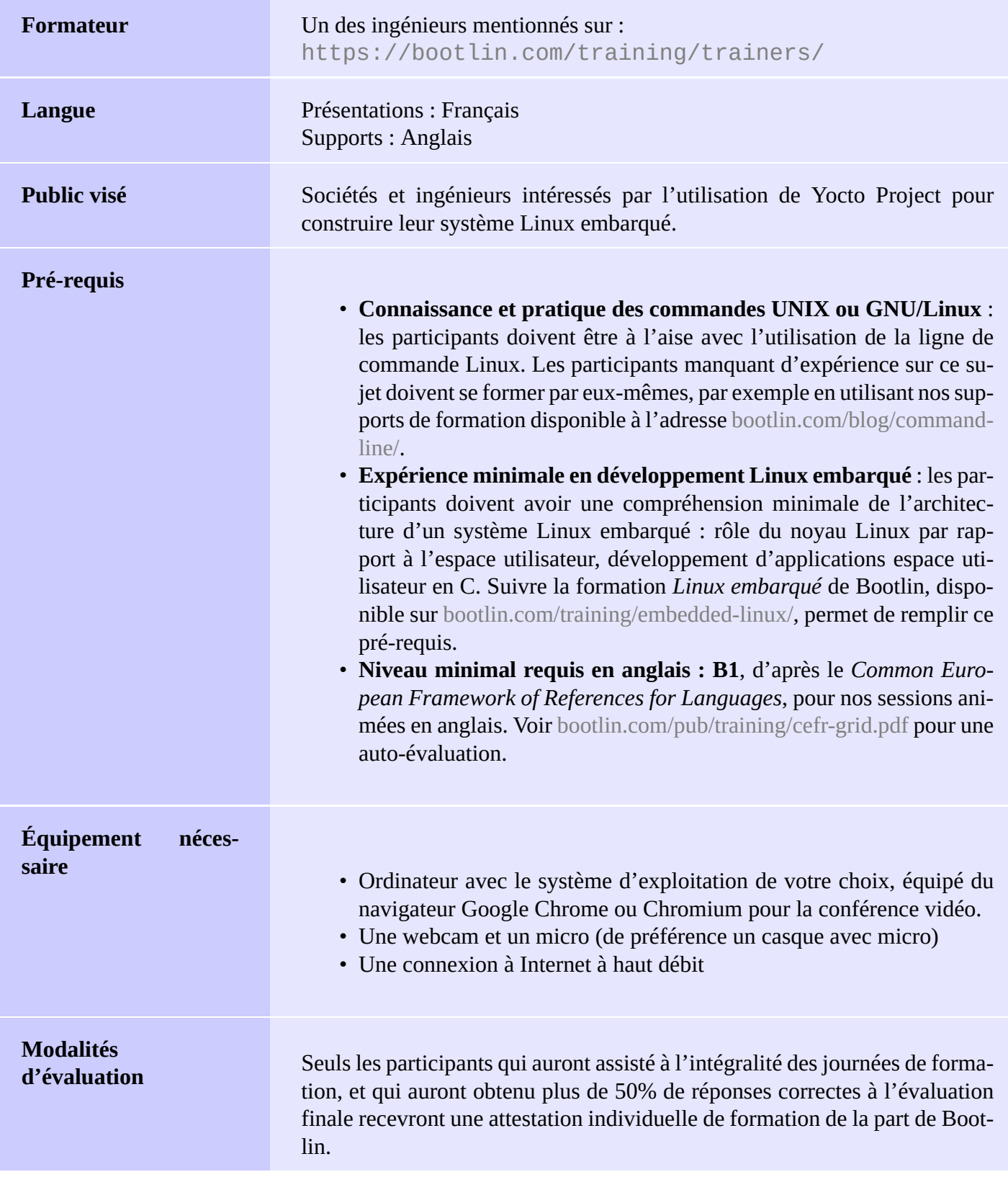

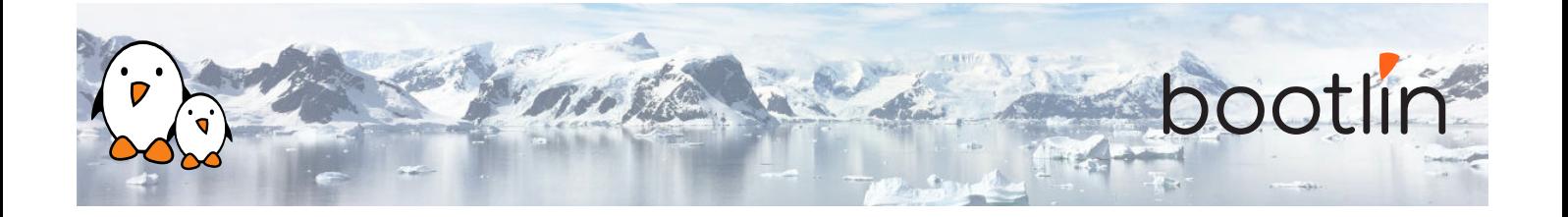

**Handicap** Les participants en situation de handicap qui ont des besoins spécifiques sont invités à nous contacter à l'adresse *training@bootlin.com* afin de discuter des adaptations nécessaires à la formation.

#### **Matériel, première option**

Carte BeagleBone Black

- Un processeur ARM AM335x de Texas Instruments (à base de Cortex-A8), avec accélération 3D, etc.
- 512 Mo de RAM
- 2 Go de stockage eMMC embarqué sur la carte

(4 Go avec la révision C)

- USB hôte et device
- Sortie HDMI
- Connecteurs à 2 x 46 broches, pour accéder aux UARTs, aux bus SPI, aux bus I2C, et à d'autres entrées/sorties du processeur.

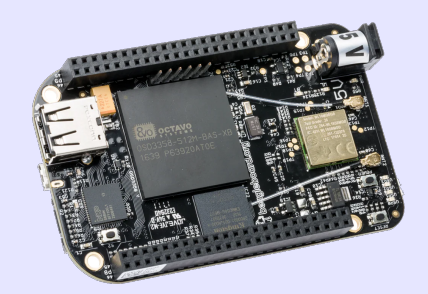

#### **Matériel, deuxième option**

Une de ces cartes de STMicroelectronics : **STM32MP157A-DK1**, **STM32MP157D-DK1**, **STM32MP157C-DK2** ou **STM32MP157F-DK2**

- Processeur STM32MP157, double Cortex-A7, de STMicroelectronics
- Alimentée par USB
- 512 Mo DDR3L RAM
- Port Gigabit Ethernet port
- 4 ports hôte USB 2.0
- 1 port USB-C OTG
- 1 connecteur Micro SD
- Debugger ST-LINK/V2-1 sur la carte
- Connecteurs compatibles Arduino Uno v3
- Codec audio
- Divers : boutons, LEDs
- Écran LCD tactile (uniquement sur cartes DK2)

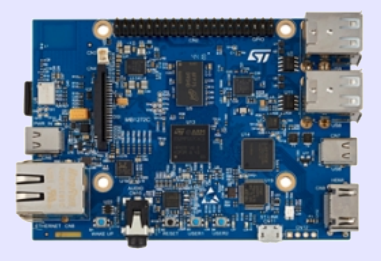

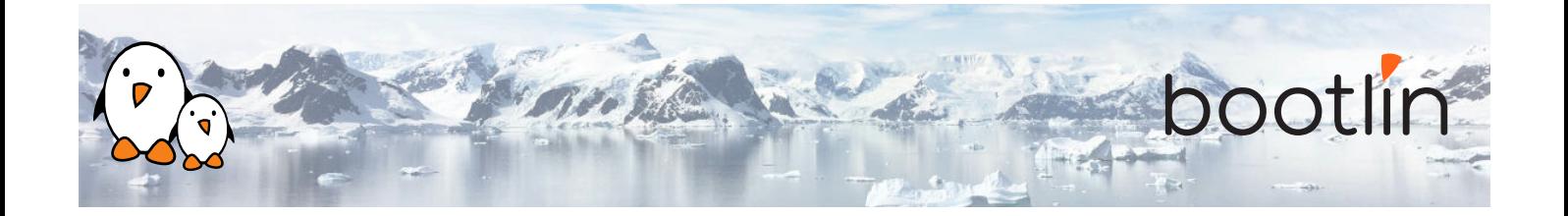

## **1 ère demi-journée**

**Cours - Introduction aux outils de compilation de systèmes Linux embarqué**

- Vue d'ensemble de l'architecture d'un système Linux embarqué
- Méthodes pour compiler un système de fichiers
- Utilité des outils de compilation

### **Cours - Vue d'ensemble de Yocto Project et du système de référence Poky**

- Présentation de l'outil de compilation Yocto / OpenEmbedded et de sa terminologie.
- Vue d'ensemble du système de référence Poky

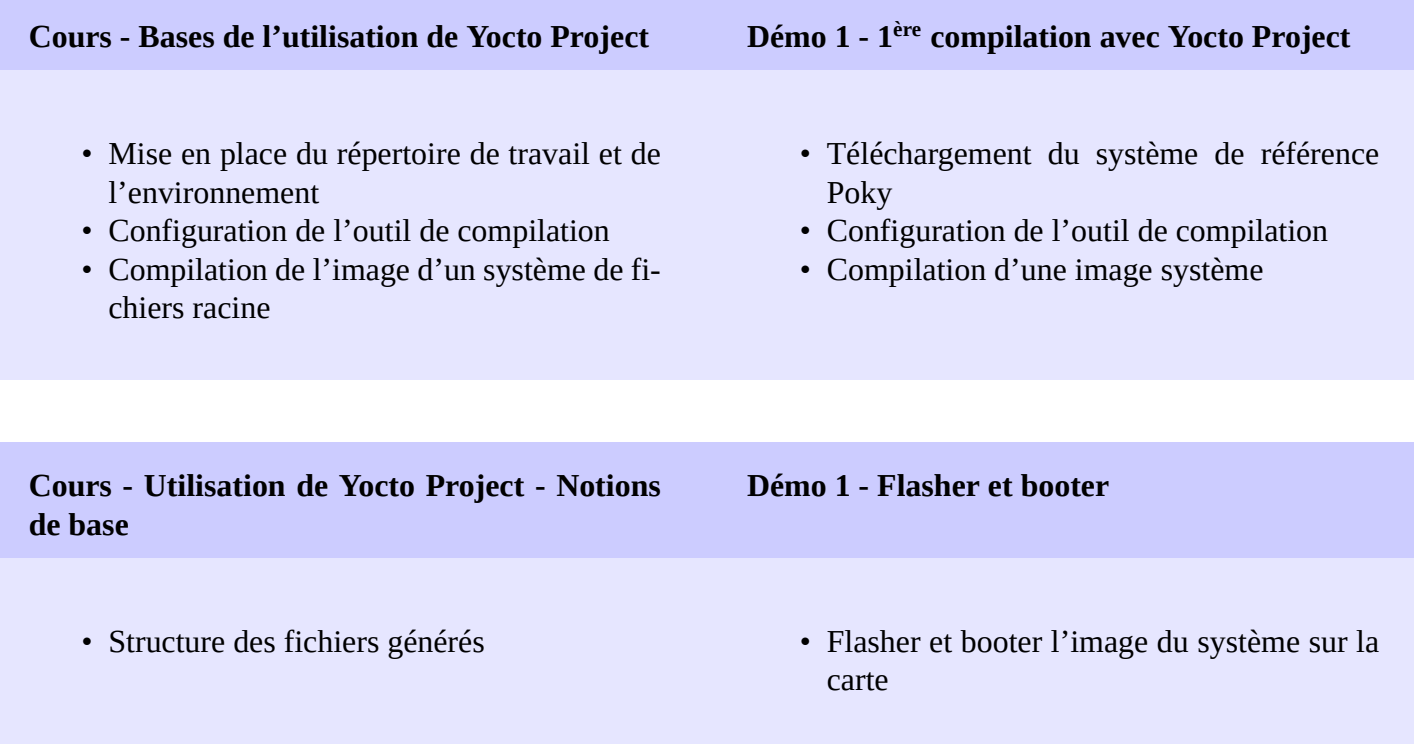

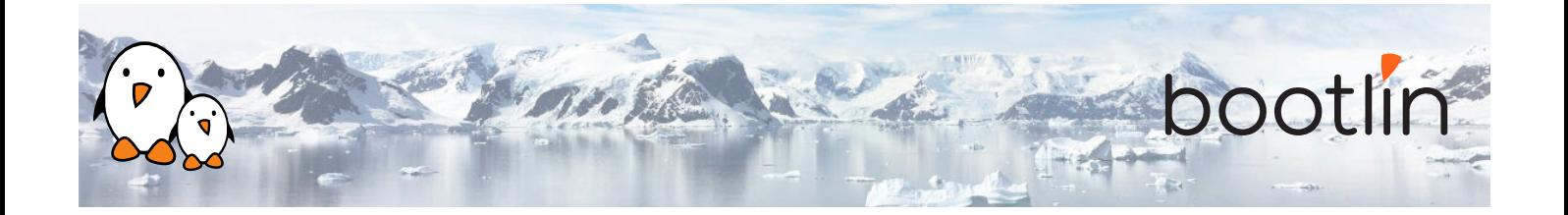

## **2 ème demi-journée**

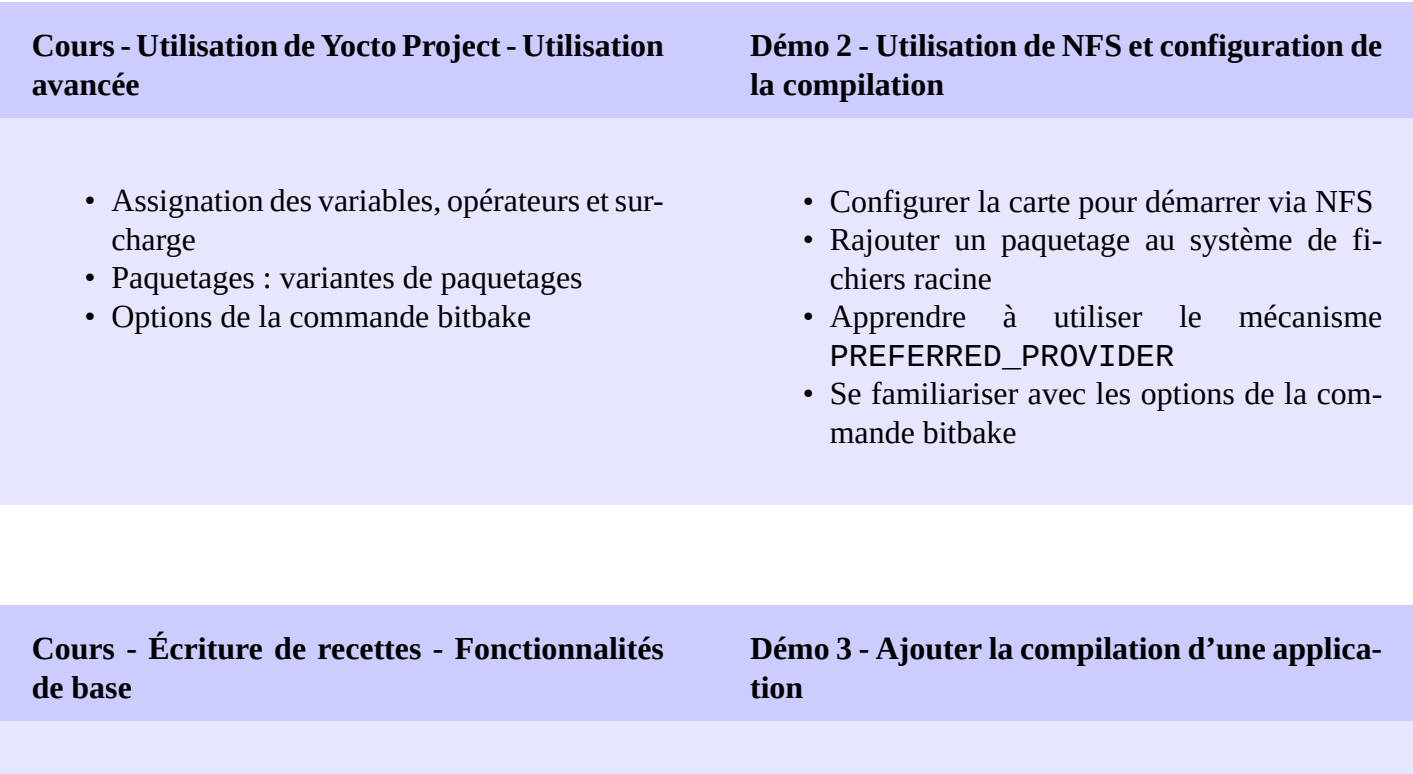

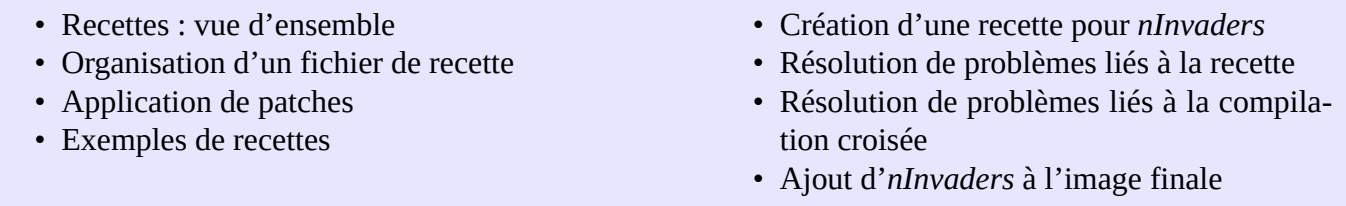

## **Cours - Écriture de recettes - Fonctionnalités avancées**

- Extension et redéfinition de recettes
- Paquetages virtuels
- Familiarisation avec les classes
- Inclusion d'exemples avec BitBake
- Mise au point des recettes
- Configuration de l'utilisation du réseau par BitBake

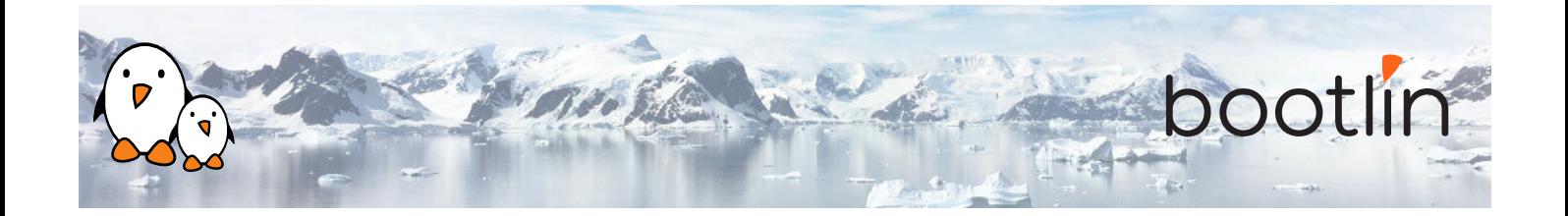

## **3 ème demi-journée**

- Ce que sont les *layers*
- Où trouver les *layers*
- Création d'un *layer*

### **Cours - Layers Démo 4 - Écriture d'un layer**

- Apprendre à écrire un *layer*
- Ajouter le *layer* à la compilation
- Inclure *nInvaders* dans le nouveau *layer*

### **TP 5 - Étendre une recette**

- Étendre la recette pour le noyau pour rajouter des patches
- Configurer le noyau pour compiler le pilote du nunchuk
- Modifier la recette ninvaders pour rajouter des patches
- Jouer avec *nInvaders*

### **Cours - Écriture d'un BSP Démo 6 - Création d'une configuration spécifique pour une machine**

- Introduction aux layers BSP
- Ajout d'une nouvelle machine
- Configuration du chargeur de démarrage
- Linux : la classe kernel.bbclass et la recette linux-yocto
- Créer un nouvelle configuration de machine
- Compiler une image pour la machine

#### **Cours - Layers de distribution**

- Configuration d'une distribution
- Layers de distribution

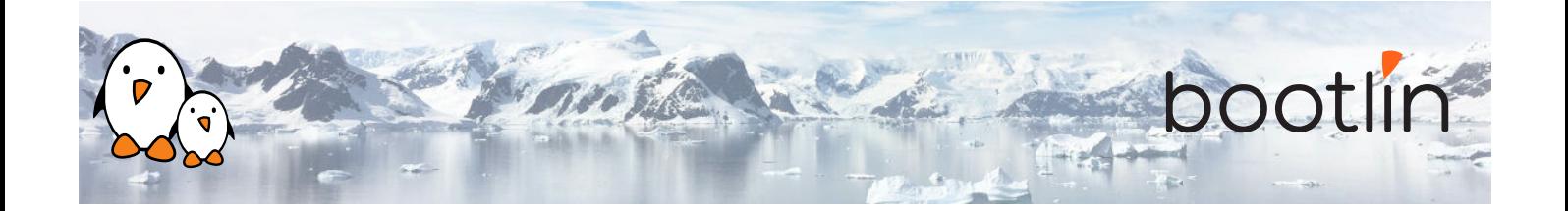

- Écriture d'une recette d'image
- Types d'images
- Écriture et utilisation de groupes de paquetages

### **Cours - Images Démo 7 - Création d'une image sur mesure**

- Rajouter une recette de base pour une image
- Sélectionner les fonctionnalités et les paquetages de l'image
- Ajouter un groupe de paquetages sur mesure
- Ajouter une variante d'image pour le débogage

## **4 ème demi-journée**

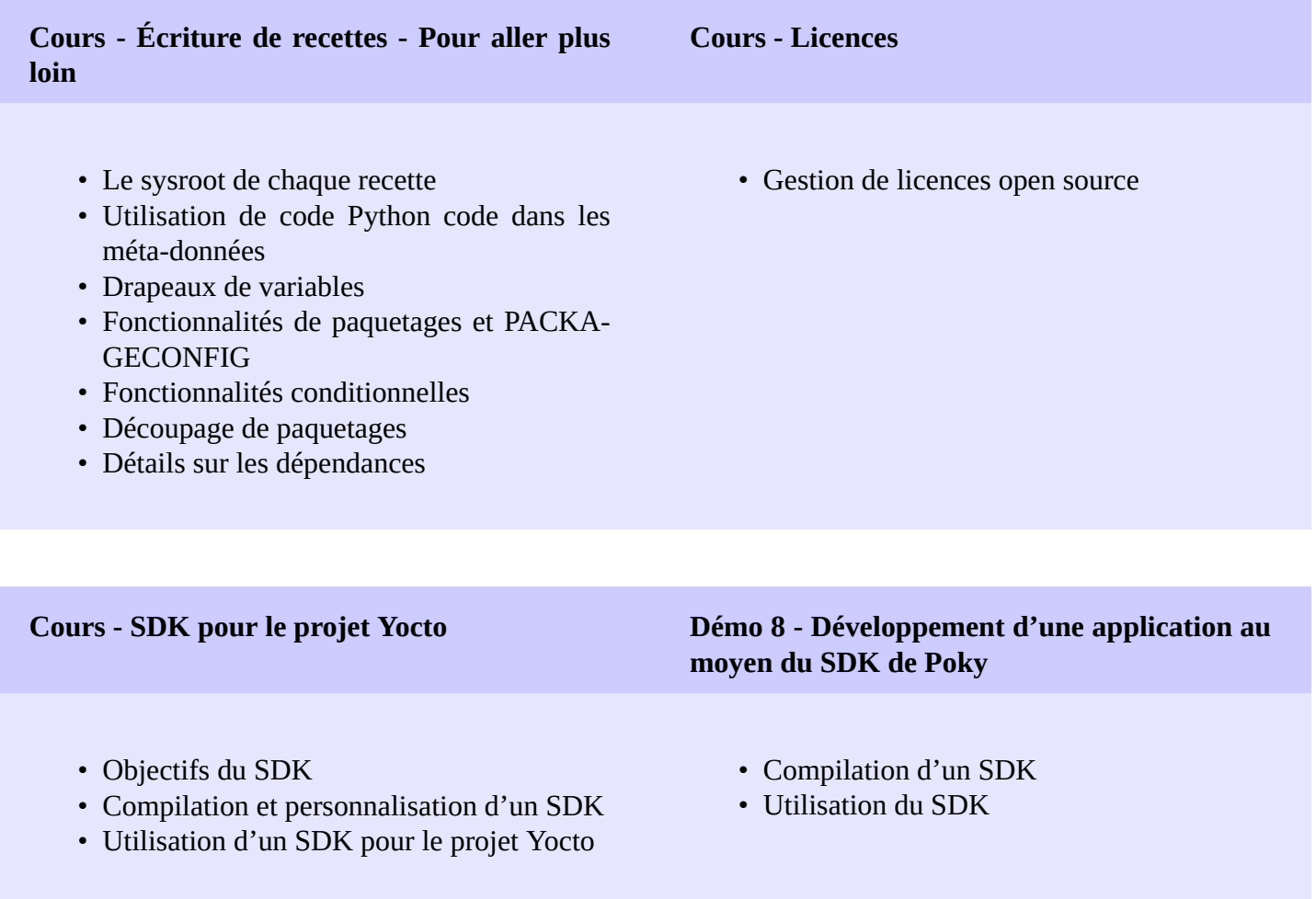

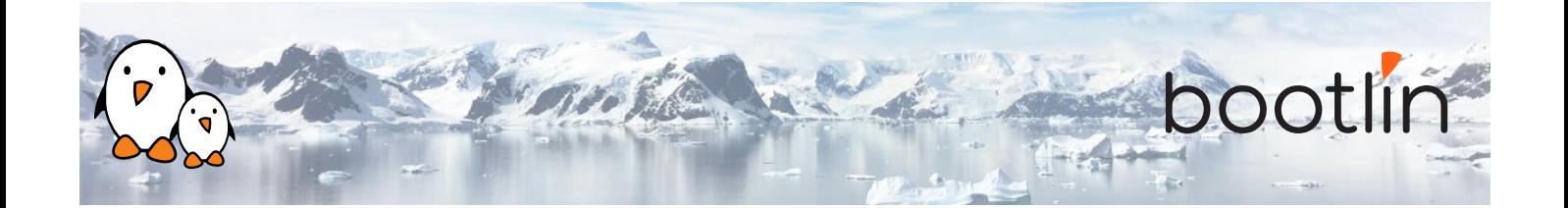

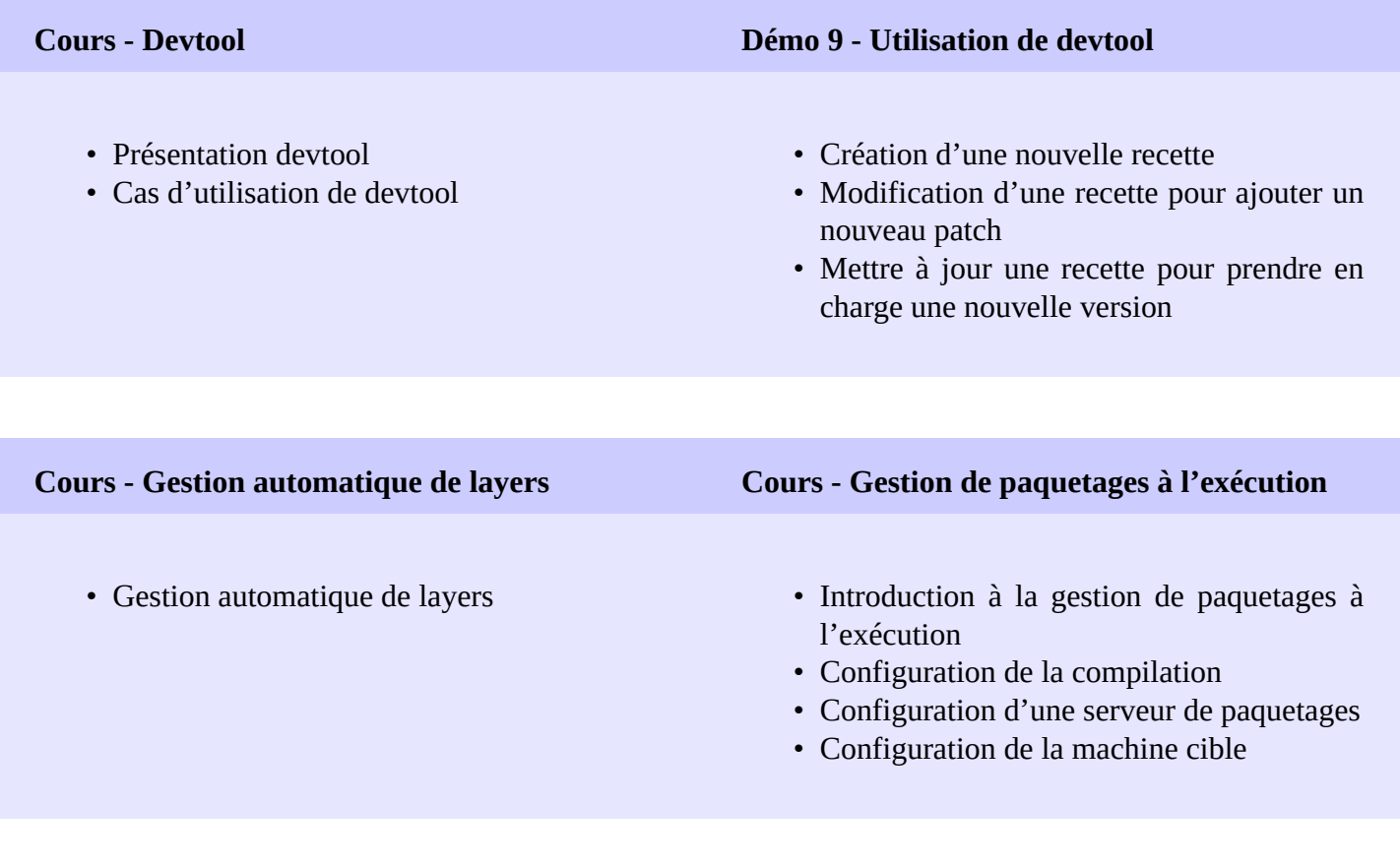

#### **Questions / réponses**

- Questions et réponses avec les participants à propos des sujets abordés.
- Présentations supplémentaires s'il reste du temps, en fonction des demandes de la majorité des participants.

## **Temps supplémentaire possible**

*Du temps supplémentaire (jusqu'à 4 heures) pourrait être proposé si le programme ne tenait pas en 4 demijournées, selon le temps passé à répondre aux questions des participants.*